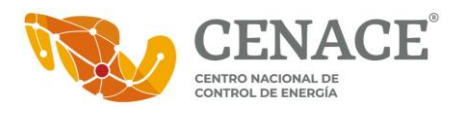

# **Manual Técnico Uso de Servicio Web para descarga de Precios de Servicios Conexos (SW-PSC)**

# <span id="page-0-0"></span>**I. Tabla de contenido**

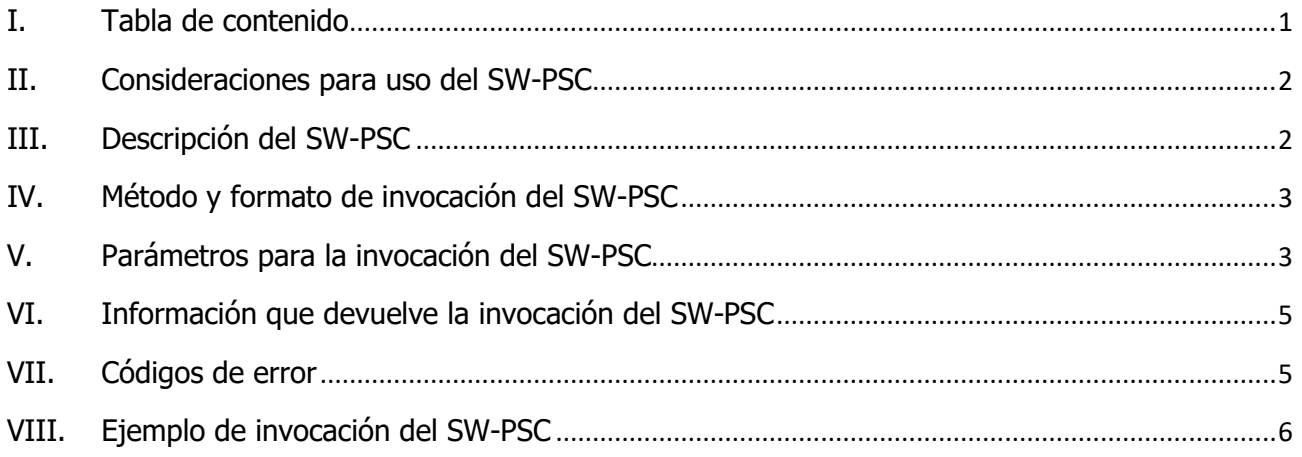

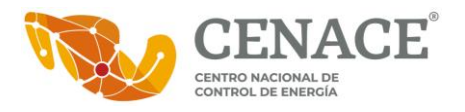

## <span id="page-1-0"></span>**II. Consideraciones para uso del SW-PSC**

- 1. El uso del presente Servicio Web es exclusivamente para la descarga de información de los Precios de Servicios Conexos del Mercado Eléctrico Mayorista.
- 2. El SW-PSC es propiedad del Centro Nacional de Control de Energía (CENACE) y para uso del público en general.
- 3. El CENACE podrá deshabilitar el SW-PSC sin previo aviso, por uso indebido del mismo.
- 4. En caso de observar alguna falla en el SW-PSC, se solicita notificar al CENACE vía correo electrónico, a la cuenta de correo [ignacio.luna@cenace.gob.mx](mailto:ignacio.luna@cenace.gob.mx)
- 5. En caso de observar indisponibilidad en el SW-PSC, se solicita notificar al CENACE vía correo electrónico, a la cuenta de correo [ignacio.luna@cenace.gob.mx](mailto:ignacio.luna@cenace.gob.mx)

#### **Soporte Técnico:**

Ignacio Luna López Tel: 55 7588 4200 Ext. 63100 Correo electrónico: ignacio.luna@cenace.gob.mx

## <span id="page-1-1"></span>**III. Descripción del SW-PSC**

El SW-PSC es un servicio que se ofrece al público en general para la descarga de la información de los Precios de Servicios Conexos.

Los Precios de los Servicios Conexos (PSC) se definen como los precios de los servicios vinculados a la operación del Sistema Eléctrico Nacional que son necesarios para garantizar su Calidad, Confiabilidad, Continuidad y Seguridad.

Para cada hora de cada Día de Operación y para cada Zona de Reserva, el CENACE calcula los precios de estos Servicios Conexos del Mercado del Día en Adelanto (MDA) y del Mercado de Tiempo Real (MTR).

La información de los precios del MDA se encuentra disponible un día antes del Día de Operación correspondiente, mientras que la información de los precios del MTR se encuentra disponible siete días después del Día de Operación correspondiente.

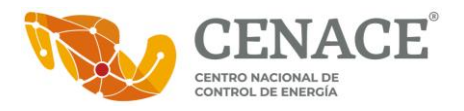

# <span id="page-2-0"></span>**IV. Método y formato de invocación del SW-PSC**

El Servicio Web está basado en el estilo arquitectónico "REST" (en inglés, REpresentation State Transfer). En la invocación del SW-PSC se utiliza el método GET para obtener información de un recurso.

El formato de invocación del SW-PSC es:

https://ws01.cenace.gob.mx:8082/SWPSC/SIM/**parámetros**

#### <span id="page-2-1"></span>**V. Parámetros para la invocación del SW-PSC**

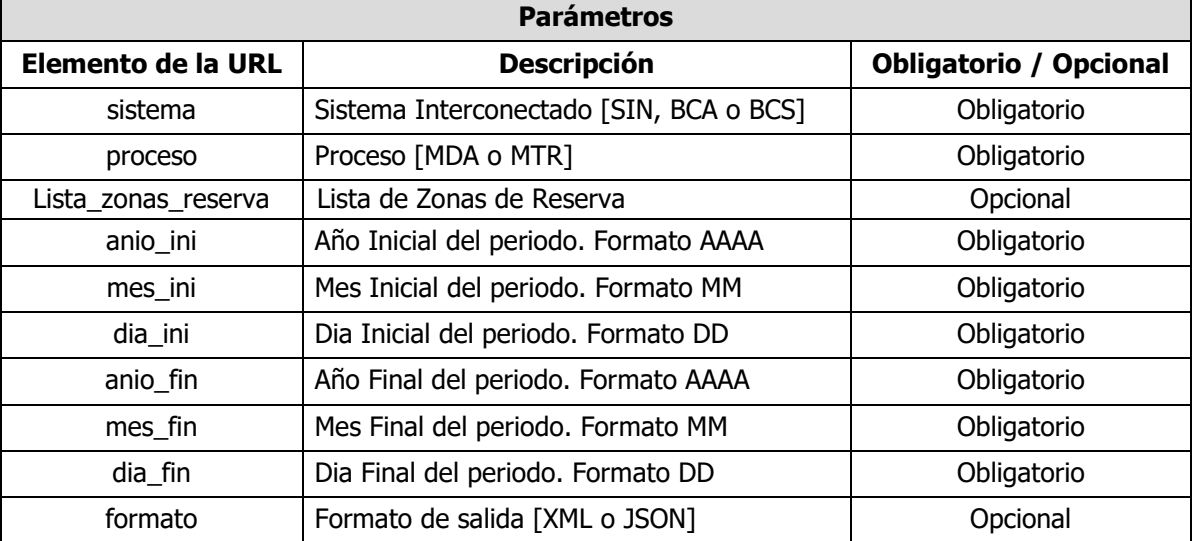

- Cada uno de los parámetros deberá separarse por el caracter reservado (/).
- **EXECT** La lista de Zonas de Reserva deberá separarse por comas, sin espacios.
- La lista de Zonas de Reserva podrá considerar de 1 a 10 Zonas de Reserva para la consulta.
- En los nombres de las Zonas de Reserva que se incluyan en la consulta deberán remplazarse los espacios por el símbolo "-" (guion). Por ejemplo, la Zona de Reserva "ZONA 1" se deberá especificar como "ZONA-1".
- El formato de salida por omisión es XML.
- Los días para los cuales se realiza la solicitud, corresponden a Días de Operación del MEM.

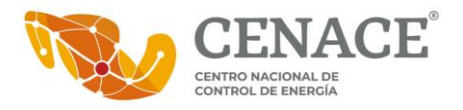

- La información del MDA se encuentra disponible a partir de la entrada en operación del MDA en cada uno de los sistemas interconectados:
	- ✓ Sistema Interconectado Baja California (BCA): 27 de enero de 2016.
	- ✓ Sistema Interconectado Baja California Sur (BCS): 23 de marzo de 2016.
	- ✓ Sistema Interconectado Nacional (SIN): 29 de enero de 2016.
- La información del MTR (Expost) se encuentra disponible a partir de la entrada en operación del MTR en los tres sistemas interconectados: 27 de enero de 2017.
- La información se actualiza diariamente, al finalizar las ejecuciones del MDA y del MTR, según corresponda.
- El periodo de consulta podrá considerar de 1 a 7 Días de Operación.
- Considerar lo siguiente al momento de realizar las consultas:
	- ✓ El periodo de consulta para el MDA podrá incluir hasta el Día de Operación actual o siguiente, ya que la publicación de resultados del MDA se realiza un día antes del Día de Operación correspondiente.
	- ✓ El periodo de consulta para el MTR (Expost) podrá incluir hasta el Día de Operación -7, ya que la publicación de resultados del MTR (Expost) se realiza hasta 7 días después del Día de Operación correspondiente.
- La información oficial sobre los Precios de Servicios Conexos se publica diariamente en el Área Pública del SIM, en la siguiente liga:

<https://www.cenace.gob.mx/SIM/VISTA/REPORTES/ServConexosSisMEM.aspx>

- Considerar lo siguiente al momento de realizar las consultas:
	- ✓ En el Sistema Interconectado Baja California (BCA), del Día de Operación 27 de enero de 2016 al Día de Operación 06 de septiembre de 2017, se consideraron dos Zonas de Reserva: Zona Costa y Zona Valle. A partir del Día de Operación 07 de septiembre de 2017 se considera únicamente la Zona de Reserva BCA.
	- ✓ En el Sistema Interconectado Baja California Sur (BCS) del Día de Operación 23 de marzo de 2016 al Día de Operación 18 de diciembre de 2017, se consideraron dos Zonas de Reserva: Zona Constitución y Zona La Paz. A partir del Día de Operación 19 de diciembre de 2017 se considera únicamente la Zona de Reserva BCS.
	- ✓ En el Sistema Interconectado Nacional (SIN) del Día de Operación 29 de enero de 2016 al Día de Operación 23 de mayo de 2018, se consideraron cuatro Zonas de Reserva: Zona 1, Zona 2, Zona 3 y Zona 4. A partir del Día de Operación 24 de mayo de 2018 se considera únicamente la Zona de Reserva SIN.

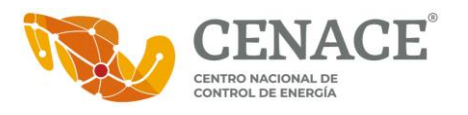

# <span id="page-4-0"></span>**VI. Información que devuelve la invocación del SW-PSC**

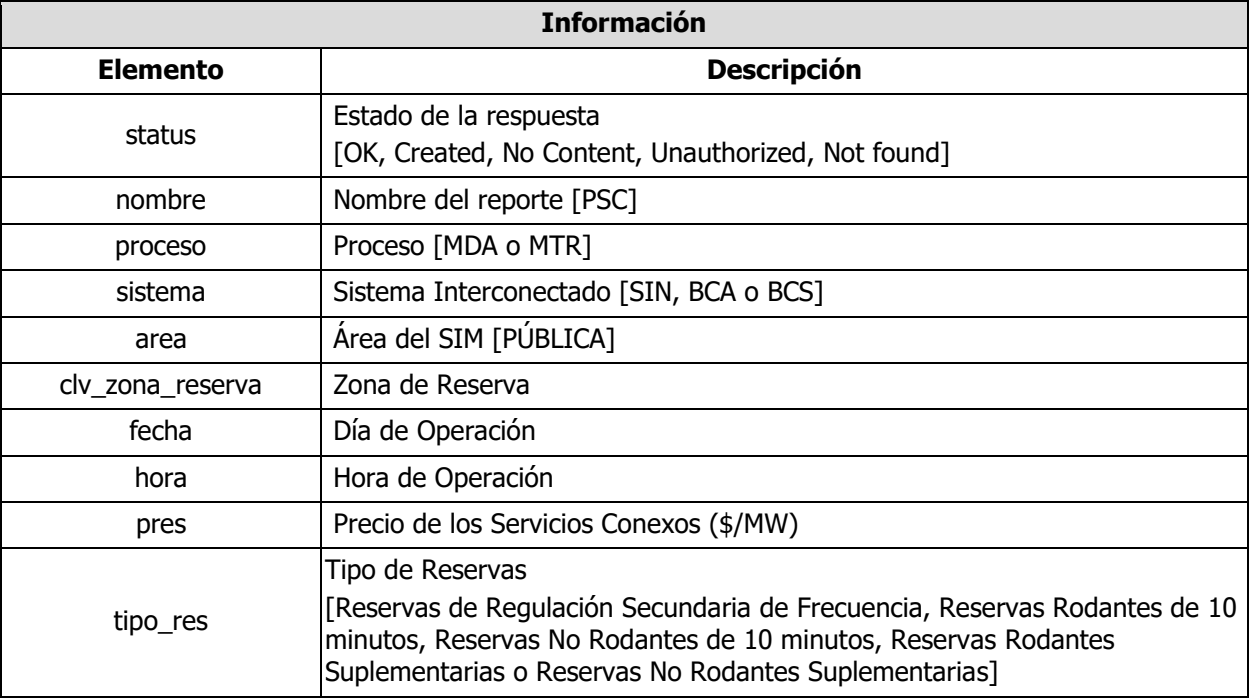

## <span id="page-4-1"></span>**VII. Códigos de error**

Para detectar si las peticiones u operaciones que se han realizado con el SW-PEND han finalizado de manera correcta o se ha producido algún tipo de error, el protocolo HTTP retorna los siguientes códigos de error:

- **200** → OK: Petición recibida y procesada de manera correcta.
- **201** → Created: Petición completada. El resultado ha sido la creación de un nuevo recurso.
- **204** → No Content: La petición es correcta, pero la respuesta no tiene ningún contenido.
- **401** → Unauthorized: La información de autenticación no es válida.
- **404** → Not found: El recurso no ha sido encontrado.

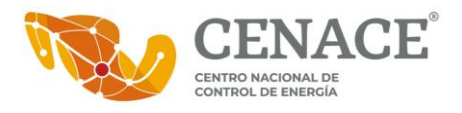

## <span id="page-5-0"></span>**VIII. Ejemplo de invocación del SW-PSC**

**Solicitud:** Obtener información de los PSC para la Zona de Reserva "ZONA 1" del Sistema Interconectado Nacional del proceso MDA, correspondiente al Día de Operación 01 de julio de 2016, en formato de salida XML.

La invocación del SW-PSC sería de la siguiente manera:

<https://ws01.cenace.gob.mx:8082/SWPSC/SIM/SIN/MDA/ZONA-1/2016/07/01/2016/07/01/XML>

Ejemplo de respuesta del SW-PSC, en formato XML:

<Reporte xmlns:xsd="http://www.w3.org/2001/XMLSchema" xmlns:xsi="http://www.w3.org/2001/XMLSchema-instance"> <status>OK</status> <nombre>PSC</nombre> <proceso>MDA</proceso> <sistema>SIN</sistema> <area>PÚBLICA</area> <Resultados> <ZonasRes> <clv\_zona\_reserva>ZONA 1</clv\_zona\_reserva> <Valores> <Valor> <fecha>2016-07-01</fecha> <hora>1</hora> <pres>236.41</pres> <tipo\_res>Reserva de regulación secundaria</tipo\_res> </Valor> <Valor> <fecha>2016-07-01</fecha> <hora>2</hora> <pres>418.27</pres> <tipo\_res>Reserva de regulación secundaria</tipo\_res> </Valor> <Valor> <fecha>2016-07-01</fecha> <hora>3</hora> <pres>280.73</pres> <tipo\_res>Reserva de regulación secundaria</tipo\_res> </Valor> <Valor> <fecha>2016-07-01</fecha> <hora>4</hora> <pres>230.68</pres>

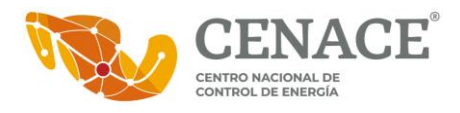

<tipo\_res>Reserva de regulación secundaria</tipo\_res> </Valor> <Valor> <fecha>2016-07-01</fecha> <hora>5</hora> <pres>232.07</pres> <tipo\_res>Reserva de regulación secundaria</tipo\_res> </Valor> <Valor> <fecha>2016-07-01</fecha> <hora>6</hora> <pres>198.81</pres> <tipo\_res>Reserva de regulación secundaria</tipo\_res> </Valor> <Valor> <fecha>2016-07-01</fecha> <hora>7</hora> <pres>207.48</pres> <tipo\_res>Reserva de regulación secundaria</tipo\_res> </Valor> <Valor> <fecha>2016-07-01</fecha> <hora>8</hora> <pres>252.84</pres> <tipo\_res>Reserva de regulación secundaria</tipo\_res> </Valor> <Valor> <fecha>2016-07-01</fecha> <hora>9</hora> <pres>298.11</pres> <tipo\_res>Reserva de regulación secundaria</tipo\_res> </Valor> <Valor> <fecha>2016-07-01</fecha> <hora>10</hora> <pres>331.38</pres> <tipo\_res>Reserva de regulación secundaria</tipo\_res> </Valor> <Valor> <fecha>2016-07-01</fecha> <hora>11</hora> <pres>319.34</pres> <tipo\_res>Reserva de regulación secundaria</tipo\_res> </Valor> <Valor> <fecha>2016-07-01</fecha> <hora>12</hora> <pres>276.89</pres>

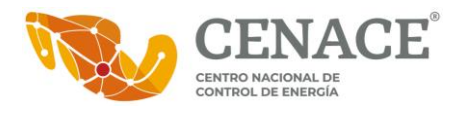

<tipo\_res>Reserva de regulación secundaria</tipo\_res> </Valor> <Valor> <fecha>2016-07-01</fecha> <hora>13</hora> <pres>276.27</pres> <tipo\_res>Reserva de regulación secundaria</tipo\_res> </Valor> <Valor> <fecha>2016-07-01</fecha> <hora>14</hora> <pres>267.36</pres> <tipo\_res>Reserva de regulación secundaria</tipo\_res> </Valor> <Valor> <fecha>2016-07-01</fecha> <hora>15</hora> <pres>374.72</pres> <tipo\_res>Reserva de regulación secundaria</tipo\_res> </Valor> <Valor> <fecha>2016-07-01</fecha> <hora>16</hora> <pres>411.31</pres> <tipo\_res>Reserva de regulación secundaria</tipo\_res> </Valor> <Valor> <fecha>2016-07-01</fecha> <hora>17</hora> <pres>397.74</pres> <tipo\_res>Reserva de regulación secundaria</tipo\_res> </Valor> <Valor> <fecha>2016-07-01</fecha> <hora>18</hora> <pres>398.98</pres> <tipo\_res>Reserva de regulación secundaria</tipo\_res> </Valor> <Valor> <fecha>2016-07-01</fecha> <hora>19</hora> <pres>346.67</pres> <tipo\_res>Reserva de regulación secundaria</tipo\_res> </Valor> <Valor> <fecha>2016-07-01</fecha> <hora>20</hora> <pres>238.26</pres>

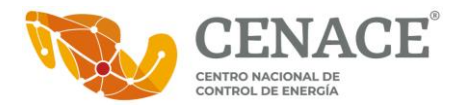

<tipo\_res>Reserva de regulación secundaria</tipo\_res> </Valor> <Valor> <fecha>2016-07-01</fecha> <hora>21</hora> <pres>247.98</pres> <tipo\_res>Reserva de regulación secundaria</tipo\_res> </Valor> <Valor> <fecha>2016-07-01</fecha> <hora>22</hora> <pres>250.08</pres> <tipo\_res>Reserva de regulación secundaria</tipo\_res> </Valor> <Valor> <fecha>2016-07-01</fecha> <hora>23</hora> <pres>251.97</pres> <tipo\_res>Reserva de regulación secundaria</tipo\_res> </Valor> <Valor> <fecha>2016-07-01</fecha> <hora>24</hora> <pres>271.51</pres> <tipo\_res>Reserva de regulación secundaria</tipo\_res> </Valor> <Valor> <fecha>2016-07-01</fecha> <hora>1</hora> <pres>235.1</pres> <tipo\_res>Reserva rodante de 10 minutos</tipo\_res> </Valor> <Valor> <fecha>2016-07-01</fecha> <hora>2</hora> <pres>413.75</pres> <tipo\_res>Reserva rodante de 10 minutos</tipo\_res> </Valor> <Valor> <fecha>2016-07-01</fecha> <hora>3</hora> <pres>278.41</pres> <tipo\_res>Reserva rodante de 10 minutos</tipo\_res> </Valor> <Valor> <fecha>2016-07-01</fecha> <hora>4</hora> <pres>224.56</pres>

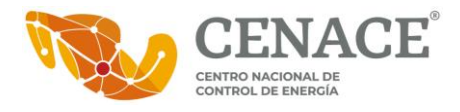

<tipo\_res>Reserva rodante de 10 minutos</tipo\_res> </Valor> <Valor> <fecha>2016-07-01</fecha> <hora>5</hora> <pres>226.04</pres> <tipo\_res>Reserva rodante de 10 minutos</tipo\_res> </Valor> <Valor> <fecha>2016-07-01</fecha> <hora>6</hora> <pres>196.49</pres> <tipo\_res>Reserva rodante de 10 minutos</tipo\_res> </Valor> <Valor> <fecha>2016-07-01</fecha> <hora>7</hora> <pres>206.17</pres> <tipo\_res>Reserva rodante de 10 minutos</tipo\_res> </Valor> <Valor> <fecha>2016-07-01</fecha> <hora>8</hora> <pres>250.52</pres> <tipo\_res>Reserva rodante de 10 minutos</tipo\_res> </Valor> <Valor> <fecha>2016-07-01</fecha> <hora>9</hora> <pres>306.68</pres> <tipo\_res>Reserva rodante de 10 minutos</tipo\_res> </Valor> <Valor> <fecha>2016-07-01</fecha> <hora>10</hora> <pres>322.13</pres> <tipo\_res>Reserva rodante de 10 minutos</tipo\_res> </Valor> <Valor> <fecha>2016-07-01</fecha> <hora>11</hora> <pres>311.25</pres> <tipo\_res>Reserva rodante de 10 minutos</tipo\_res> </Valor> <Valor> <fecha>2016-07-01</fecha> <hora>12</hora> <pres>268.8</pres>

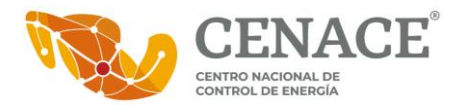

<tipo\_res>Reserva rodante de 10 minutos</tipo\_res> </Valor> <Valor> <fecha>2016-07-01</fecha> <hora>13</hora> <pres>268.18</pres> <tipo\_res>Reserva rodante de 10 minutos</tipo\_res> </Valor> <Valor> <fecha>2016-07-01</fecha> <hora>14</hora> <pres>259.27</pres> <tipo\_res>Reserva rodante de 10 minutos</tipo\_res> </Valor> <Valor> <fecha>2016-07-01</fecha> <hora>15</hora> <pres>366.63</pres> <tipo\_res>Reserva rodante de 10 minutos</tipo\_res> </Valor> <Valor> <fecha>2016-07-01</fecha> <hora>16</hora> <pres>403.22</pres> <tipo\_res>Reserva rodante de 10 minutos</tipo\_res> </Valor> <Valor> <fecha>2016-07-01</fecha> <hora>17</hora> <pres>389.65</pres> <tipo\_res>Reserva rodante de 10 minutos</tipo\_res> </Valor> <Valor> <fecha>2016-07-01</fecha> <hora>18</hora> <pres>390.89</pres> <tipo\_res>Reserva rodante de 10 minutos</tipo\_res> </Valor> <Valor> <fecha>2016-07-01</fecha> <hora>19</hora> <pres>338.58</pres> <tipo\_res>Reserva rodante de 10 minutos</tipo\_res> </Valor> <Valor> <fecha>2016-07-01</fecha> <hora>20</hora> <pres>224.1</pres>

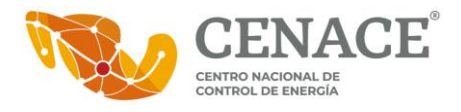

<tipo\_res>Reserva rodante de 10 minutos</tipo\_res> </Valor> <Valor> <fecha>2016-07-01</fecha> <hora>21</hora> <pres>239.89</pres> <tipo\_res>Reserva rodante de 10 minutos</tipo\_res> </Valor> <Valor> <fecha>2016-07-01</fecha> <hora>22</hora> <pres>241.99</pres> <tipo\_res>Reserva rodante de 10 minutos</tipo\_res> </Valor> <Valor> <fecha>2016-07-01</fecha> <hora>23</hora> <pres>243.88</pres> <tipo\_res>Reserva rodante de 10 minutos</tipo\_res> </Valor> <Valor> <fecha>2016-07-01</fecha> <hora>24</hora> <pres>288.53</pres> <tipo\_res>Reserva rodante de 10 minutos</tipo\_res> </Valor> <Valor> <fecha>2016-07-01</fecha> <hora>1</hora> <pres>2.22</pres> <tipo\_res>Reserva no rodante de 10 minutos</tipo\_res> </Valor> <Valor> <fecha>2016-07-01</fecha> <hora>2</hora> <pres>2.22</pres> <tipo\_res>Reserva no rodante de 10 minutos</tipo\_res> </Valor> <Valor> <fecha>2016-07-01</fecha> <hora>3</hora> <pres>2.22</pres> <tipo\_res>Reserva no rodante de 10 minutos</tipo\_res> </Valor> <Valor> <fecha>2016-07-01</fecha> <hora>4</hora> <pres>2.22</pres>

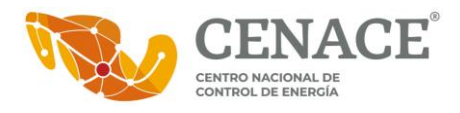

<tipo\_res>Reserva no rodante de 10 minutos</tipo\_res> </Valor> <Valor> <fecha>2016-07-01</fecha> <hora>5</hora> <pres>2.22</pres> <tipo\_res>Reserva no rodante de 10 minutos</tipo\_res> </Valor> <Valor> <fecha>2016-07-01</fecha> <hora>6</hora> <pres>2.22</pres> <tipo\_res>Reserva no rodante de 10 minutos</tipo\_res> </Valor> <Valor> <fecha>2016-07-01</fecha> <hora>7</hora> <pres>2.22</pres> <tipo\_res>Reserva no rodante de 10 minutos</tipo\_res> </Valor> <Valor> <fecha>2016-07-01</fecha> <hora>8</hora> <pres>2.22</pres> <tipo\_res>Reserva no rodante de 10 minutos</tipo\_res> </Valor> <Valor> <fecha>2016-07-01</fecha> <hora>9</hora> <pres>2.22</pres> <tipo\_res>Reserva no rodante de 10 minutos</tipo\_res> </Valor> <Valor> <fecha>2016-07-01</fecha> <hora>10</hora> <pres>2.22</pres> <tipo\_res>Reserva no rodante de 10 minutos</tipo\_res> </Valor> <Valor> <fecha>2016-07-01</fecha> <hora>11</hora> <pres>2.22</pres> <tipo\_res>Reserva no rodante de 10 minutos</tipo\_res> </Valor> <Valor> <fecha>2016-07-01</fecha> <hora>12</hora> <pres>2.22</pres>

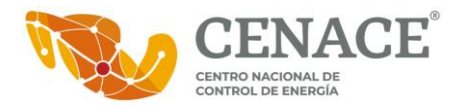

<tipo\_res>Reserva no rodante de 10 minutos</tipo\_res> </Valor> <Valor> <fecha>2016-07-01</fecha> <hora>13</hora> <pres>2.22</pres> <tipo\_res>Reserva no rodante de 10 minutos</tipo\_res> </Valor> <Valor> <fecha>2016-07-01</fecha> <hora>14</hora> <pres>2.22</pres> <tipo\_res>Reserva no rodante de 10 minutos</tipo\_res> </Valor> <Valor> <fecha>2016-07-01</fecha> <hora>15</hora> <pres>2.22</pres> <tipo\_res>Reserva no rodante de 10 minutos</tipo\_res> </Valor> <Valor> <fecha>2016-07-01</fecha> <hora>16</hora> <pres>2.22</pres> <tipo\_res>Reserva no rodante de 10 minutos</tipo\_res> </Valor> <Valor> <fecha>2016-07-01</fecha> <hora>17</hora> <pres>2.22</pres> <tipo\_res>Reserva no rodante de 10 minutos</tipo\_res> </Valor> <Valor> <fecha>2016-07-01</fecha> <hora>18</hora> <pres>2.22</pres> <tipo\_res>Reserva no rodante de 10 minutos</tipo\_res> </Valor> <Valor> <fecha>2016-07-01</fecha> <hora>19</hora> <pres>2.22</pres> <tipo\_res>Reserva no rodante de 10 minutos</tipo\_res> </Valor> <Valor> <fecha>2016-07-01</fecha> <hora>20</hora> <pres>2.22</pres>

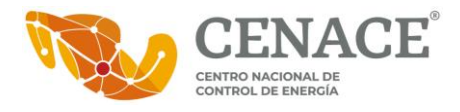

<tipo\_res>Reserva no rodante de 10 minutos</tipo\_res> </Valor> <Valor> <fecha>2016-07-01</fecha> <hora>21</hora> <pres>2.22</pres> <tipo\_res>Reserva no rodante de 10 minutos</tipo\_res> </Valor> <Valor> <fecha>2016-07-01</fecha> <hora>22</hora> <pres>2.22</pres> <tipo\_res>Reserva no rodante de 10 minutos</tipo\_res> </Valor> <Valor> <fecha>2016-07-01</fecha> <hora>23</hora> <pres>2.22</pres> <tipo\_res>Reserva no rodante de 10 minutos</tipo\_res> </Valor> <Valor> <fecha>2016-07-01</fecha> <hora>24</hora> <pres>2.22</pres> <tipo\_res>Reserva no rodante de 10 minutos</tipo\_res> </Valor> <Valor> <fecha>2016-07-01</fecha> <hora>1</hora> <pres>2.22</pres> <tipo\_res>Reserva rodante suplementaria</tipo\_res> </Valor> <Valor> <fecha>2016-07-01</fecha> <hora>2</hora> <pres>2.22</pres> <tipo\_res>Reserva rodante suplementaria</tipo\_res> </Valor> <Valor> <fecha>2016-07-01</fecha> <hora>3</hora> <pres>2.22</pres> <tipo\_res>Reserva rodante suplementaria</tipo\_res> </Valor> <Valor> <fecha>2016-07-01</fecha> <hora>4</hora> <pres>2.22</pres>

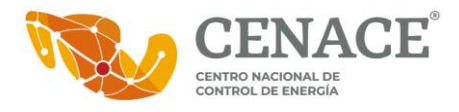

<tipo\_res>Reserva rodante suplementaria</tipo\_res> </Valor> <Valor> <fecha>2016-07-01</fecha> <hora>5</hora> <pres>2.22</pres> <tipo\_res>Reserva rodante suplementaria</tipo\_res> </Valor> <Valor> <fecha>2016-07-01</fecha> <hora>6</hora> <pres>2.22</pres> <tipo\_res>Reserva rodante suplementaria</tipo\_res> </Valor> <Valor> <fecha>2016-07-01</fecha> <hora>7</hora> <pres>2.22</pres> <tipo\_res>Reserva rodante suplementaria</tipo\_res> </Valor> <Valor> <fecha>2016-07-01</fecha> <hora>8</hora> <pres>2.22</pres> <tipo\_res>Reserva rodante suplementaria</tipo\_res> </Valor> <Valor> <fecha>2016-07-01</fecha> <hora>9</hora> <pres>2.22</pres> <tipo\_res>Reserva rodante suplementaria</tipo\_res> </Valor> <Valor> <fecha>2016-07-01</fecha> <hora>10</hora> <pres>2.22</pres> <tipo\_res>Reserva rodante suplementaria</tipo\_res> </Valor> <Valor> <fecha>2016-07-01</fecha> <hora>11</hora> <pres>2.22</pres> <tipo\_res>Reserva rodante suplementaria</tipo\_res> </Valor> <Valor> <fecha>2016-07-01</fecha> <hora>12</hora> <pres>2.22</pres>

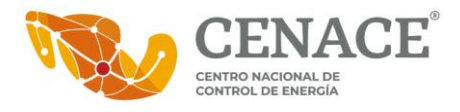

<tipo\_res>Reserva rodante suplementaria</tipo\_res> </Valor> <Valor> <fecha>2016-07-01</fecha> <hora>13</hora> <pres>2.22</pres> <tipo\_res>Reserva rodante suplementaria</tipo\_res> </Valor> <Valor> <fecha>2016-07-01</fecha> <hora>14</hora> <pres>2.22</pres> <tipo\_res>Reserva rodante suplementaria</tipo\_res> </Valor> <Valor> <fecha>2016-07-01</fecha> <hora>15</hora> <pres>2.22</pres> <tipo\_res>Reserva rodante suplementaria</tipo\_res> </Valor> <Valor> <fecha>2016-07-01</fecha> <hora>16</hora> <pres>2.22</pres> <tipo\_res>Reserva rodante suplementaria</tipo\_res> </Valor> <Valor> <fecha>2016-07-01</fecha> <hora>17</hora> <pres>2.22</pres> <tipo\_res>Reserva rodante suplementaria</tipo\_res> </Valor> <Valor> <fecha>2016-07-01</fecha> <hora>18</hora> <pres>2.22</pres> <tipo\_res>Reserva rodante suplementaria</tipo\_res> </Valor> <Valor> <fecha>2016-07-01</fecha> <hora>19</hora> <pres>2.22</pres> <tipo\_res>Reserva rodante suplementaria</tipo\_res> </Valor> <Valor> <fecha>2016-07-01</fecha> <hora>20</hora> <pres>2.22</pres>

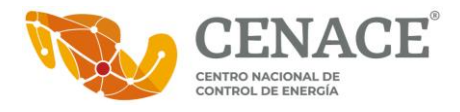

<tipo\_res>Reserva rodante suplementaria</tipo\_res> </Valor> <Valor> <fecha>2016-07-01</fecha> <hora>21</hora> <pres>2.22</pres> <tipo\_res>Reserva rodante suplementaria</tipo\_res> </Valor> <Valor> <fecha>2016-07-01</fecha> <hora>22</hora> <pres>2.22</pres> <tipo\_res>Reserva rodante suplementaria</tipo\_res> </Valor> <Valor> <fecha>2016-07-01</fecha> <hora>23</hora> <pres>2.22</pres> <tipo\_res>Reserva rodante suplementaria</tipo\_res> </Valor> <Valor> <fecha>2016-07-01</fecha> <hora>24</hora> <pres>2.22</pres> <tipo\_res>Reserva rodante suplementaria</tipo\_res> </Valor> <Valor> <fecha>2016-07-01</fecha> <hora>1</hora> <pres>2.22</pres> <tipo\_res>Reserva no rodante suplementarias</tipo\_res> </Valor> <Valor> <fecha>2016-07-01</fecha> <hora>2</hora> <pres>2.22</pres> <tipo\_res>Reserva no rodante suplementarias</tipo\_res> </Valor> <Valor> <fecha>2016-07-01</fecha> <hora>3</hora> <pres>2.22</pres> <tipo\_res>Reserva no rodante suplementarias</tipo\_res> </Valor> <Valor> <fecha>2016-07-01</fecha> <hora>4</hora> <pres>2.22</pres>

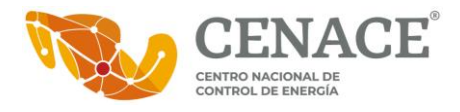

<tipo\_res>Reserva no rodante suplementarias</tipo\_res> </Valor> <Valor> <fecha>2016-07-01</fecha> <hora>5</hora> <pres>2.22</pres> <tipo\_res>Reserva no rodante suplementarias</tipo\_res> </Valor> <Valor> <fecha>2016-07-01</fecha> <hora>6</hora> <pres>2.22</pres> <tipo\_res>Reserva no rodante suplementarias</tipo\_res> </Valor> <Valor> <fecha>2016-07-01</fecha> <hora>7</hora> <pres>2.22</pres> <tipo\_res>Reserva no rodante suplementarias</tipo\_res> </Valor> <Valor> <fecha>2016-07-01</fecha> <hora>8</hora> <pres>2.22</pres> <tipo\_res>Reserva no rodante suplementarias</tipo\_res> </Valor> <Valor> <fecha>2016-07-01</fecha> <hora>9</hora> <pres>2.22</pres> <tipo\_res>Reserva no rodante suplementarias</tipo\_res> </Valor> <Valor> <fecha>2016-07-01</fecha> <hora>10</hora> <pres>2.22</pres> <tipo\_res>Reserva no rodante suplementarias</tipo\_res> </Valor> <Valor> <fecha>2016-07-01</fecha> <hora>11</hora> <pres>2.22</pres> <tipo\_res>Reserva no rodante suplementarias</tipo\_res> </Valor> <Valor> <fecha>2016-07-01</fecha> <hora>12</hora> <pres>2.22</pres>

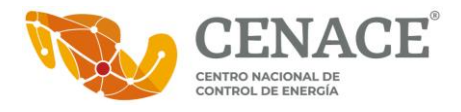

<tipo\_res>Reserva no rodante suplementarias</tipo\_res> </Valor> <Valor> <fecha>2016-07-01</fecha> <hora>13</hora> <pres>2.22</pres> <tipo\_res>Reserva no rodante suplementarias</tipo\_res> </Valor> <Valor> <fecha>2016-07-01</fecha> <hora>14</hora> <pres>2.22</pres> <tipo\_res>Reserva no rodante suplementarias</tipo\_res> </Valor> <Valor> <fecha>2016-07-01</fecha> <hora>15</hora> <pres>2.22</pres> <tipo\_res>Reserva no rodante suplementarias</tipo\_res> </Valor> <Valor> <fecha>2016-07-01</fecha> <hora>16</hora> <pres>2.22</pres> <tipo\_res>Reserva no rodante suplementarias</tipo\_res> </Valor> <Valor> <fecha>2016-07-01</fecha> <hora>17</hora> <pres>2.22</pres> <tipo\_res>Reserva no rodante suplementarias</tipo\_res> </Valor> <Valor> <fecha>2016-07-01</fecha> <hora>18</hora> <pres>2.22</pres> <tipo\_res>Reserva no rodante suplementarias</tipo\_res> </Valor> <Valor> <fecha>2016-07-01</fecha> <hora>19</hora> <pres>2.22</pres> <tipo\_res>Reserva no rodante suplementarias</tipo\_res> </Valor> <Valor> <fecha>2016-07-01</fecha> <hora>20</hora> <pres>2.22</pres>

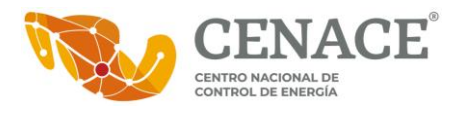

<tipo\_res>Reserva no rodante suplementarias</tipo\_res> </Valor> <Valor> <fecha>2016-07-01</fecha> <hora>21</hora> <pres>2.22</pres> <tipo\_res>Reserva no rodante suplementarias</tipo\_res> </Valor> <Valor> <fecha>2016-07-01</fecha> <hora>22</hora> <pres>2.22</pres> <tipo\_res>Reserva no rodante suplementarias</tipo\_res> </Valor> <Valor> <fecha>2016-07-01</fecha> <hora>23</hora> <pres>2.22</pres> <tipo\_res>Reserva no rodante suplementarias</tipo\_res> </Valor> <Valor> <fecha>2016-07-01</fecha> <hora>24</hora> <pres>2.22</pres> <tipo\_res>Reserva no rodante suplementarias</tipo\_res> </Valor> </Valores> </ZonasRes> </Resultados> </Reporte>